## **Medir rendimiento de un disco en linux**

## **dd**

nos permite medir el rendimiento secuencial de un disco

Por ejemplo

dd if=/dev/zero of=/dev/sdb bs=64k count=100k dd of=/dev/null if=/dev/sdb bs=64k count=100k

con ddrescue también podemos hacer lo mismo, podemos encontrar dicha herramienta en el repositorio de Dag's RPMFORGE

## **iozone**

iozone -e -i0 -i1 -i2 -+n -r 16k -s8g -t1

From: <http://wiki.intrusos.info/>- **LCWIKI**

Permanent link: **[http://wiki.intrusos.info/doku.php?id=linux:rendimiento\\_disco](http://wiki.intrusos.info/doku.php?id=linux:rendimiento_disco)**

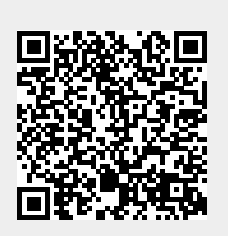

Last update: **2023/01/18 14:10**